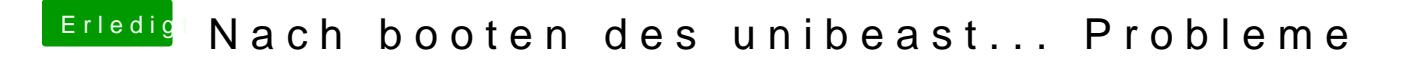

Beitrag von crusadegt vom 20. März 2019, 14:23

Jup.. klingt gut